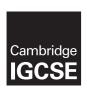

## **Cambridge Assessment International Education**

Cambridge International General Certificate of Secondary Education

COMPUTER SCIENCE 0478/22

Paper 2 October/November 2019

MARK SCHEME
Maximum Mark: 50

## **Published**

This mark scheme is published as an aid to teachers and candidates, to indicate the requirements of the examination. It shows the basis on which Examiners were instructed to award marks. It does not indicate the details of the discussions that took place at an Examiners' meeting before marking began, which would have considered the acceptability of alternative answers.

Mark schemes should be read in conjunction with the question paper and the Principal Examiner Report for Teachers.

Cambridge International will not enter into discussions about these mark schemes.

Cambridge International is publishing the mark schemes for the October/November 2019 series for most Cambridge IGCSE™, Cambridge International A and AS Level components and some Cambridge O Level components.

This syllabus is regulated for use in England, Wales and Northern Ireland as a Cambridge International Level 1/Level 2 Certificate.

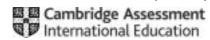

## **Generic Marking Principles**

These general marking principles must be applied by all examiners when marking candidate answers. They should be applied alongside the specific content of the mark scheme or generic level descriptors for a question. Each question paper and mark scheme will also comply with these marking principles.

### **GENERIC MARKING PRINCIPLE 1:**

Marks must be awarded in line with:

- the specific content of the mark scheme or the generic level descriptors for the question
- the specific skills defined in the mark scheme or in the generic level descriptors for the question
- the standard of response required by a candidate as exemplified by the standardisation scripts.

#### GENERIC MARKING PRINCIPLE 2:

Marks awarded are always whole marks (not half marks, or other fractions).

#### **GENERIC MARKING PRINCIPLE 3:**

### Marks must be awarded **positively**:

- marks are awarded for correct/valid answers, as defined in the mark scheme. However, credit
  is given for valid answers which go beyond the scope of the syllabus and mark scheme,
  referring to your Team Leader as appropriate
- marks are awarded when candidates clearly demonstrate what they know and can do
- marks are not deducted for errors
- marks are not deducted for omissions
- answers should only be judged on the quality of spelling, punctuation and grammar when these features are specifically assessed by the question as indicated by the mark scheme. The meaning, however, should be unambiguous.

## **GENERIC MARKING PRINCIPLE 4:**

Rules must be applied consistently e.g. in situations where candidates have not followed instructions or in the application of generic level descriptors.

## **GENERIC MARKING PRINCIPLE 5:**

Marks should be awarded using the full range of marks defined in the mark scheme for the question (however; the use of the full mark range may be limited according to the quality of the candidate responses seen).

#### GENERIC MARKING PRINCIPLE 6:

Marks awarded are based solely on the requirements as defined in the mark scheme. Marks should not be awarded with grade thresholds or grade descriptors in mind.

© UCLES 2019 Page 2 of 7

# Cambridge IGCSE – Mark Scheme **PUBLISHED**

## Section A

| Question | Answer                                                                                                    | Marks |
|----------|----------------------------------------------------------------------------------------------------|-------|
| 1(a)(i)  | <ul> <li>Data Structure(s) maximum two marks</li> <li>Array</li> <li>Variable</li> <li>Constant</li> <li>Description maximum three marks</li> <li>Name(s) one or more e.g. Colour</li> <li>Data type(s) one or more e.g. String</li> <li>Use(s) one or more e.g. To store the colour of the slab</li> <li>Additional data structure description using the same data structure type maximum one mark</li> <li>Two or more full descriptions of the data structure including name, data type and use</li> </ul> | 5     |
| 1(a)(ii) | <ul> <li>Variable name e.g. ConcretePrice</li> <li>Data type e.g. Real</li> <li>Use e.g. To store the price of the grade of concrete</li> </ul>                                                                                                    | 3     |
| 1(b)     | <ul> <li>Three from:</li> <li>Using the shape, size and depth</li> <li> the area of the shape is found</li> <li> for all except round multiply length by breadth/show example</li> <li> for round multiply Pi by half the diameter/radius squared</li> <li> multiply the area by the depth to give the volume</li> </ul>                                                                                                    | 3     |

© UCLES 2019 Page 3 of 7

| Question | Answer                                                                                                    | Marks |
|----------|----------------------------------------------------------------------------------------------------|-------|
| 1(c)     | Five from:  MP1 Enter number of slabs to purchase with prompt  MP2 Check if less than 20 or greater than 100  MP3 if so, reject the number and re-enter a value  MP4 Attempt to round the number of slabs to the next 20  MP5 Accurate attempt to round up to the next 20  MP6 Calculate the number of batches  MP7 Calculate price to pay (number of batches × price per batch from Task 1)  MP8 Display price and number of slabs produced  MP9 Suitable output message(s)                                                         | 5     |
|          | Sample answer REPEAT  PRINT "Enter Number of slabs to purchase"  INPUT Number  UNTIL Number >= 20 and Number <= 100  PurchaseNo ← Number  IF Number > 20 AND Number <= 40 THEN PurchaseNo ← 40 ENDIF  IF Number > 40 AND Number <= 60 THEN PurchaseNo ← 60 ENDIF  IF Number > 60 AND Number <= 80 THEN PurchaseNo ← 80 ENDIF  IF Number > 80 THEN PurchaseNo ← 100 ENDIF  BatchNo ← PurchaseNo / 20  PriceToPay ← BatchNo * BatchPrice //BatchPrice calculated in Task 1  PRINT "Price for ", PurchaseNo, " Slabs is \$", PriceToPay |       |
| 1 (d)    | <ul> <li>Four from explanations:</li> <li>Enter the price of the concrete</li> <li>Store the price of the concrete</li> <li>Set up variable(s) for grades</li> <li>Input the grade</li> <li>The price that is input is used in the final price calculation instead of 0.05</li> <li>The price calculation depends on the grade input e.g. 1.07 × price or price + price × 0.07 for Best</li> <li>If no programming code seen to support at least one explanation maximum of three marks can be awarded.</li> </ul>                   | 4     |

© UCLES 2019 Page 4 of 7

## Section B

| Question | Answer                                                                                                    |   |  |  |  |
|----------|----------------------------------------------------------------------------------------------------|---|--|--|--|
| 2        | <ul> <li>One mark for each error identified and suggested correction:</li> <li>IF TotalTry &gt; Number should be IF Guess &gt; Number</li> <li>IF Guess &gt; Number should be IF Guess &lt; Number</li> <li>TotalTry ← Guess + 1 should be TotalTry ← TotalTry + 1</li> <li>UNTIL Guess &lt;&gt; Number should be UNTIL Guess = Number</li> </ul> | 4 |  |  |  |

| Question | Answer                                                                                                    |       |        |                |   |
|----------|----------------------------------------------------------------------------------------------------|-------|--------|----------------|---|
| 3(a)     | Reject                                                                                                    | Count | Length | ОИТРИТ         | 4 |
|          | 0                                                                                                    | 0     |        |                |   |
|          | 0                                                                                                    | 1     | 24.88  |                |   |
|          | 1                                                                                                    | 2     | 25.01  |                |   |
|          | 1                                                                                                    | 3     | 24.98  |                |   |
|          | 1                                                                                                    | 4     | 25.00  |                |   |
|          | 1                                                                                                    | 5     | 25.05  |                |   |
|          | 1                                                                                                    | 6     | 24.99  |                |   |
|          | 1                                                                                                    | 7     | 24.97  |                |   |
|          | 1                                                                                                    | 8     | 25.04  |                |   |
|          | 1                                                                                                    | 9     | 25.19  |                |   |
|          | 2                                                                                                    | 10    | 25.07  | Batch rejected |   |
|          |                                                                                                    |       |        |                |   |
|          | One mark for each correct column max. 4                                                                                                    |       |        |                |   |
| 3(b)(i)  | • Remove Length < 25.1 AND                                                                                                    |       |        |                |   |
| 3(b)(ii) | <ul> <li>Two from:</li> <li>Check the reject counter after each incrementation/remove reject check after counter = 10</li> <li> as soon as Reject = 2 / &gt;1</li> <li> reject batch and end</li> </ul> |       |        |                | 2 |

© UCLES 2019 Page 5 of 7

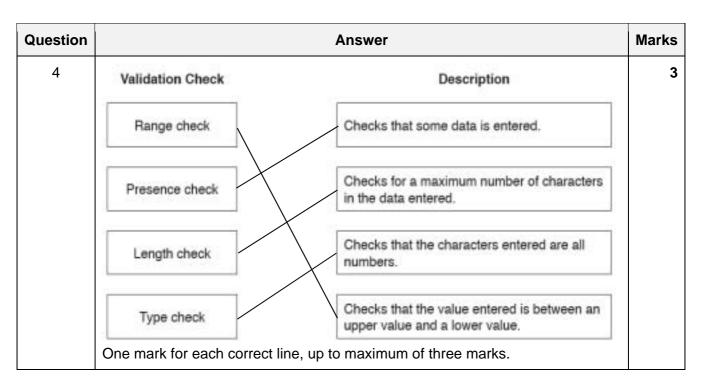

| Question | Answer                                                                                                    | Marks |
|----------|----------------------------------------------------------------------------------------------------|-------|
| 5        | <ul> <li>Totalling:</li> <li>Adding the weight of each basket to the total weight as each weight is entered</li> <li>Total = Total + Weight</li> </ul>   | 4     |
|          | <ul> <li>Counting:</li> <li>Adding one to/incrementing the number of baskets as each weight is entered</li> <li>BasketCount = BasketCount + 1</li> </ul> |       |

© UCLES 2019 Page 6 of 7

# Cambridge IGCSE – Mark Scheme **PUBLISHED**

| Question | Answer                                                                                                    |   |  |  |  |  |
|----------|----------------------------------------------------------------------------------------------------|---|--|--|--|--|
| 6        | Constants  Two from:  The value cannot be changed accidentally  under the execution of the program                | 6 |  |  |  |  |
|          | <ul> <li>Value only needs to be changed once if circumstances change/during the initialisation process</li> </ul> |   |  |  |  |  |
|          | Variables                                                                                                    |   |  |  |  |  |
|          | Two from:                                                                                                    |   |  |  |  |  |
|          | Stores a value that can change                                                                                    |   |  |  |  |  |
|          | <ul> <li> during the execution of the program</li> </ul>                                                          |   |  |  |  |  |
|          | Can use a variable without knowing its value                                                                      |   |  |  |  |  |
|          | Arrays                                                                                                    |   |  |  |  |  |
|          | Two from:                                                                                                    |   |  |  |  |  |
|          | A list of items of the same data type                                                                             |   |  |  |  |  |
|          | stored under a single name                                                                                        |   |  |  |  |  |
|          | To reduce the number of variables used                                                                            |   |  |  |  |  |
|          | <ul> <li>Any item can be found using an index number to show its place in the list</li> </ul>                     |   |  |  |  |  |

| Question | Answer                                                                                                    |                               |                         |                       | Marks |   |
|----------|----------------------------------------------------------------------------------------------------|-------------------------------|-------------------------|-----------------------|-------|---|
| 7(a)     | • Numl                                                                                                    | Number is repeated/not unique |                         |                       |       | 1 |
| 7(b)     |                                                                                                    |                               |                         |                       |       | 5 |
|          | Field:                                                                                                    | Item number                   | Order number            | Status                |       |   |
|          | Table:                                                                                                    | SALES                         | SALES                   | SALES                 |       |   |
|          | Sort:                                                                                                    |                               |                         |                       |       |   |
|          | Show:                                                                                                    | $\square$                     | $\overline{\checkmark}$ |                       |       |   |
|          | Criteria:                                                                                                    |                               |                         | Like "Not<br>started" |       |   |
|          | or:                                                                                                    |                               |                         | Like "In<br>progress" |       |   |
|          | <ul> <li>Correct Item number column</li> <li>Correct Order number column and any additional column not shown</li> <li>Correct status column</li> </ul> |                               |                         |                       |       |   |

© UCLES 2019 Page 7 of 7